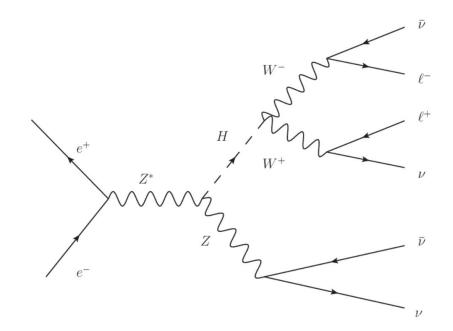

$$e^+e^- \rightarrow ZH \rightarrow \nu\nu WW^* \rightarrow \nu\nu l^+\nu l^-\nu (l=e,\mu)$$

Xianke He 2018-01-15

### How to classify different types of bkgs in TMVA?

| $e^+e^- \rightarrow$             | Signal   | $\overline{ZHbkg}$ | SZ        | SW                     | ZorW     |
|----------------------------------|----------|--------------------|-----------|------------------------|----------|
| Total                            | 46019    | 948401             | 871051    | $3.3278 \times 10^{6}$ | 520935   |
| $N_{\gamma} < 4, 1 < N_{ch} < 5$ | 97.4836% | 5.502%             | 19.3409%  | 66.1578%               | 96.9088% |
| $1 < N_{iso\ lep} < 3$           | 86.523%  | 1.23872%           | 13.3392%  | 36.6292%               | 81.071%  |
| $P_T < 75 \overline{G}eV$        | 85.7885% | 1.2346%            | 11.5029%  | 32.3109%               | 72.7615% |
| $ P_Z  < 50 GeV$                 | 81.3881% | 1.20888%           | 4.46162%  | 13.9104%               | 33.6885% |
| $20GeV < E_{l1} < 85GeV$         | 80.9709% | 1.02183%           | 4.34062%  | 13.7239%               | 33.2972% |
| $E_{l2} < 45 GeV$                | 80.2169% | 1.02151%           | 2.19551%  | 8.65478%               | 18.6661% |
| $140 GeV < E_{Miss}$             | 80.0821% | 1.02151%           | 1.00511%  | 7.13561%               | 14.655%  |
| $InvMass_{ll} < 75 GeV$          | 79.591%  | 1.02077%           | 0.461397% | 4.87213%               | 9.80218% |
| $Included\_Angle_{ll} < 75 GeV$  | 79.5541% | 1.02024%           | 0.460134% | 4.85867%               | 9.79681% |
| Pull                             | 78.9304% | 0.885701%          | 0.396762% | 4.33493%               | 9.50099% |
| BDTcut                           | 31.5%    | 0.4%               | 0.05%     | 0.08%                  | 0.43%    |

Half for training, half for test. That's ok. But what if

Half(sampler 1) for training(sample 2), the other half for test for the first time, and the second time, sample 2 for training, sample 1 for test?

# Mo Xin shixiong's result

Table 6: Efficiencies of signal and background in the  $\mu^+\mu^-$  channel

|                                                     | $Z(\mu^+\mu^-)H(invisible)$ | ZZ      | WW       | ZZ or WW | Z(2f)     |
|-----------------------------------------------------|-----------------------------|---------|----------|----------|-----------|
| Total generated                                     | 100000                      | 5711445 | 44794678 | 17977941 | 423674068 |
| $2 \le N_{\mu} \le 3, N_{ch} \le 3$                 | 89.9%                       | 2.08%   | 0.72%    | 5.68%    | 17.3%     |
| $N_{\gamma} \leq 1$                                 | 88.9%                       | 2.00%   | 0.71%    | 5.56%    | 11.7%     |
| $10 \text{GeV} < P_t^{\mu^+ \mu^-} < 70 \text{GeV}$ | 86.8%                       | 1.13%   | 0.64%    | 4.65%    | 6.61%     |
| $ P_z^{\mu^+\mu^-}  < 65 \text{GeV}$                | 86.6%                       | 0.49%   | 0.54%    | 4.17%    | 2.97%     |
| $ \cos\theta_{\mu^+\mu^-}  < 0.7$                   | 85.7%                       | 0.28%   | 0.42%    | 3.88%    | 2.89%     |
| 90GeV; Visible Energy; 120GeV                       | 85.0%                       | 0.07%   | 0.12%    | 0.38%    | 0.04%     |
| $80 \text{GeV} < M_{\mu^+\mu^-} < 100 \text{GeV}$   | 80.0%                       | 0.06%   | 0.06%    | 0.21%    | 0.03%     |
| BDT cut                                             | 64.1%                       | 0.04%   | 0.03%    | 0.13%    | 0.00%     |
| fit window                                          | 59.4%                       | 0.02%   | 0.01%    | 0.05%    | 0.00%     |

## My naive method

```
factory->AddSpectator( "identify" , "identify" , "", 'D' );

Identify signal zhbkg sz sw
value 19 20 0 1
```

failed!

the possible solution: TMVAClassificationApplication.C?

# Backup

### My naive method

```
factory->AddSpectator( "identify" , "identify" , "", 'D' );
```

The second time, run the code that was commented out?

```
TRandom3 **rand=new TRandom3();
rand->SetSeed(10*i+le11);
double temp_prob=rand->Uniform(0,1);
if (temp_prob>0.5) factory->AddSignalTrainingEvent( variable, 1);
//if (temp_prob<0.5) factory->AddSignalTrainingEvent( variable, 1);
else factory->AddSignalTestEvent ( variable, 1);
```